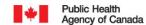

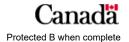

## REQUISITION FOR SEROLOGICAL TESTING FOR SELECTED ZOONOTIC AGENTS IN HUMAN SPECIMENS

## **Field Studies**

National Microbiology Laboratory 1015 Arlington Street, Winnipeg, MB R3E 3R2 Telephone: (204) 789-6068

FAX: (204) 789-2082

| SENDER INFORMATION                |              |         |                                                                                  | SPECIMEN INFORMATION                                   |
|-----------------------------------|--------------|---------|----------------------------------------------------------------------------------|--------------------------------------------------------|
| NAME:                             |              |         |                                                                                  | SUBMITTING LAB #:                                      |
| ADDRESS:                          |              |         |                                                                                  | COLLECTION DATE (YYYY-MM-DD):                          |
| CITY:                             |              |         |                                                                                  | ACUTE SERUM CONVALESCENT SERUM                         |
| PROVINCE:                         | POSTAL CODE: |         |                                                                                  | ☐ CSF                                                  |
| TELEPHONE:                        | FAX:         |         |                                                                                  | OTHER (SPECIFY):                                       |
|                                   |              |         |                                                                                  | REQUESTED SERVICE(S)                                   |
| EMAIL:                            |              |         |                                                                                  | ELISA Lyme disease – CSF / Serum Quotient <sup>1</sup> |
| PATIENT INFORMATION               |              |         | Lyme disease                                                                     |                                                        |
|                                   |              |         |                                                                                  | Leptospira spp.                                        |
| NAME-CODE:                        |              |         |                                                                                  | IMMUNOBLOT ☐ North American Lyme disease <sup>1</sup>  |
| DATE OF BIRTH (YYYY-MM-DD):       |              |         |                                                                                  | European Lyme disease <sup>1,2</sup>                   |
| PATIENT HEALTH #:                 |              |         | IFA Anaplasma phagocytophilum                                                    |                                                        |
| DATE OF ONSET (YYYY-MM-DD):       |              |         | ☐ Bartonella henselae / Bartonella quintana ☐ Ehrlichia chaffeensis <sup>2</sup> |                                                        |
|                                   | YES          | NO      | UNKNOWN                                                                          | COMMENTS                                               |
| TREATMENT                         | $\circ$      | $\circ$ | $\bigcirc$                                                                       | COMMENTS                                               |
| EXPOSURE TO TICKS/ANIMALS:        | $\circ$      | $\circ$ | $\bigcirc$                                                                       |                                                        |
| IF YES, SPECIFY TYPE OF EXPOSURE: |              |         |                                                                                  |                                                        |
| RECENT TRAVEL (WITHIN 1 YEAR)     | 0            | 0       | 0                                                                                |                                                        |
| IF YES: SPECIFY LOCATIONS:        |              |         |                                                                                  |                                                        |
| SPECIFY DATES:                    |              |         |                                                                                  |                                                        |
| SYMPTOMS                          |              |         |                                                                                  |                                                        |
|                                   |              |         |                                                                                  |                                                        |
|                                   |              |         |                                                                                  |                                                        |
|                                   |              |         |                                                                                  |                                                        |
|                                   |              |         |                                                                                  |                                                        |
|                                   |              |         |                                                                                  |                                                        |

The National Microbiology Laboratory (NML) of the Public Health Agency of Canada (PHAC) provides reference diagnostic services free of charge. The Client and NML agree that this requisition acts as an agreement for the NML to provide testing, as described in the Guide to Services, for the above requested tests.

 $<sup>^{\</sup>mbox{\scriptsize 1}}$  Analysis is only performed if an approved ELISA is positive or equivocal.

<sup>&</sup>lt;sup>2</sup> Samples not accompanied by relevant patient and travel information may be subject to rejection. For current acceptance criteria, please refer to the NML Guide to Services.